# **Сборник задач по программированию <sup>с</sup> решениями, часть 2**

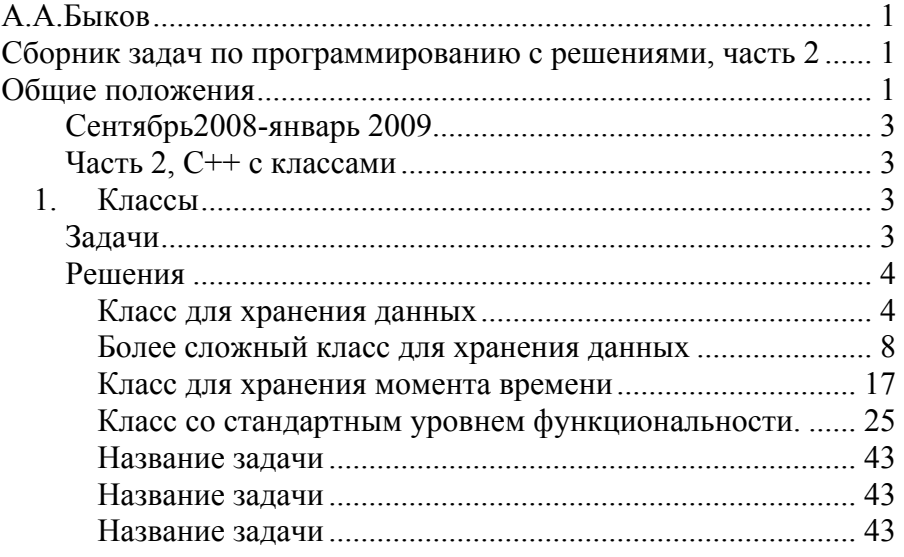

# **Общие положения**

Экзамен по курсу «Программирование на языке С++» проводится в терминальном классе <sup>с</sup> установленным программным обеспечением, Microsoft Visual Studio или Borland C++ Builder по выбору экзаменуемого. Экзаменационный билет содержит три задания.

- 1) [1] Простое задание, для выполнения которого достаточно знакомства с основными конструкциями языка С++, <sup>в</sup> том числе иметь понятие об основных типах объектов, знать арифметические, логические <sup>и</sup> условные операторы if, операторы цикла for, одномерные <sup>и</sup> двумерные массивы <sup>с</sup> постоянной размерностью. Время выполнения: 30 минут.
- 2) [2] Задание средней сложности, для выполнения которого достаточно знания всех конструкций языка С++, включая од-

номерные <sup>и</sup> двумерные массивы с переменными границами (операторы new и delete), логические операторы, оператор switch, операторы цикла while и do, умение работать <sup>с</sup> текстовыми переменными <sup>и</sup> константами, знать основные стандартные функции для работы со строками, уметь выводить информацию <sup>в</sup> файл <sup>и</sup> считывать информацию из файла <sup>с</sup> помощью операторов << <sup>и</sup> >>. Время выполнения: 60 минут.

Программирование на языке С++

3) [3] Сложное задание, для выполнения которого требуется свободное владение всеми конструкциями языка <sup>в</sup> рамках программы первого семестра обучения, <sup>а</sup> также умение составить простейшую модель объекта. Время выполнения: 90 минут.

Общая продолжительность экзамена составляет не более 180 минут <sup>в</sup> терминальном классе. Студент, выполнивший первое задание, получает оценку не ниже 3. Студент, выполнивший второе задание, получает оценку не ниже 4. Студент, выполнивший третье задание, получает оценку 5. Во время выполнения заданий студент может использовать любые пособия, <sup>а</sup> также свои записи лекций <sup>и</sup> практических занятий. Можно использовать также любые файлы (<sup>в</sup> том числе C++ файлы), которые заранее должны быть сохранены на локальном диске <sup>в</sup> рабочей директории студента. В случае необходимости студент может обратиться за помощью <sup>к</sup> преподавателю. Преподаватель помогает студенту исправить ошибки <sup>в</sup> коде. В этом случае оценка 5 не ставится. Если курсант обращается за помощью несколько раз, не ставится оценка выше 3.

Список типовых задач объявляется заранее не позже чем за месяц до экзамена. Типовые задания разбираются на лекциях <sup>и</sup> отрабатываются на практических занятиях. Первое (простое) задание на экзамене может незначительно отличаться от типового задания из данного списка. Второе (средней сложности) задание также выбирается из данного списка <sup>и</sup> видоизменяется так, чтобы ход его решения ненамного отличался от типового. Например, если <sup>в</sup> типовом задании сказано, что оценка каждого курсанта потока за каждую неделю обучения <sup>в</sup> течение семестра

хранится в двумерном массиве и требуется найти среднюю оценку каждого курсанта за весть семестр, то на экзамене может быть поставлена задача: найти среднюю оценку всего потока за каждую неделю обучения.

Третье задание (сложное) будет похоже на одно из отработанных на лекциях или ПЗ заданий, но будет содержать новые элементы, которые студент должен разработать самостоятельно.

Задания из этого списка следует выполнять в среде Microsoft Visual Studio или Borland C++ Builder. При создании проекта указывайте опции "Win32 application" <sup>и</sup> "Console". Вывод в файл осуществляйте с помощью оператора myofs<<, ввод из файла – с помощью оператора myifs>>, где myofs – объект типа ofstream, связанный с файлом с помощью оператора myofs.open("имя файла"), myifs – объект типа ifstream, связанный с файлом с помощью оператора myifs.open("имя файла"). После завершения работы с файлом не забудьте его закрыть, например, myofs.close(). Ввод с клавиатуры (при необходимости) осуществляйте с помощью оператора cin>>…, а вывод на экран cout<<… В тех задачах, <sup>в</sup> которых форма отчета не определена явно, предполагается, что результаты направляются в файл protocol.txt.

Следует иметь в виду, что разделение задач по темам является условным, так как для решения некоторых задач придется обращаться к разным разделам курса программирования.

Задачи с решениями помечены символом +, например [+2]. Исходные тексты можно найти по адресу boombook@narod.ru

# **С е н т я б р ь 2 0 0 8 - я н в а р ь 2 0 0 9 Ча с т ь 2 , С + + с к л а с с а ми**

# **1. Классы**

# **З а д а ч и**

1. [1] *Простой класс.* Создайте класс для хранения информации об автомобиле. Все поля данных объявите как public. А.А.Быков

Включите поле данных в виде массива постоянной размерности.

- 2. [1] *Более сложный класс для хранения данных.* Создайте класс для хранения информации об автомобиле. Все поля данных объявите как public. Создайте статический и динамический массивы объектов класса.
- 3. [1] *Простой класс.* Создайте класс для хранения времени (часы, минуты, секунды), включающий также два текстовых поля для названия и комментария. В учебных целях определите некоторые поля данных как private, остальные как public.
- 4. [2] *Класс со стандартным уровнем функциональности.*  Создайте класс для хранения времени (часы, минуты, секунды), включающий также два текстовых поля для названия и комментария. Оснастите класс перегруженными операциями сложения, сравнения, сортировки и т.д.

## **Решения**

### Класс для хранения данных

5. [1] *Простой класс.* Создайте класс для хранения информации об автомобиле. Все поля данных объявите как public. Включите поле данных в виде массива постоянной размерности.

### **Решение.**

### **/ / f i l e My S t r e a m.h:**

#pragma once #include <iostream> #include <fstream> #include <iomanip> using std::setw; using std::cout; using std::cin; using std::endl; using std::ofstream; using std::ifstream; using namespace std; extern ofstream myofs;

```
А.А.Быков Программирование на языке
С++ 
extern ifstream myifs; 
using namespace std; 
/
/
f
i
l
e
My
S
t
r
e
a
m.c
p
p:
#include "MyStream.h" 
ofstream myofs; 
ifstream myifs; 
// my.cpp : Defines the entry point for the
consoleap
p
lication.
#include "MyStream.h" 
class CMyCar1 
{ 
public: 
 int pos; 
  char name[16]; 
 int move(int dist); 
}; 
class CMyCar2{ 
public: 
  int pos; 
  char name[16];
  int move(int dist){ 
   pos += dist;
   return pos; 
 } 
  char* rename(char* ni){ 
     strcpy(name, ni); 
    return name; 
 } 
   CMyCar2(){ 
     pos=0; 
     strcpy(name, "Maserati"); 
 } 
   CMyCar2(int pi, char* ni){ 
     pos=pi; 
     strcpy(name, ni); 
 } 
  friend ofstream& operator<<(ofstream& ofs, CMyCar2& 
cmc){ 
    ofs \lt\lt "pos=" \lt\lt cmc.pos \lt\lt "; name=" \lt\lt cmc.name;
    return ofs; 
  } 
                                                                           А.А.Быков}; 
                                                                            { 
                                                                           endl; 
                                                                           endl;
```

```
int main() 
  myofs.open("proto5n21m.txt"); 
  myofs << "Team 123, Иванов Иван Иванович. 18 февраля
2008 г." << endl; 
  myofs << "Задание 5-21m. Простой класс пользователя"
<< endl << endl; 
  myofs << "Упражнение 1. CMyCar1" << endl; 
  CMyCar1 car1; 
  myofs << "pos=" << car1.pos << "; name=" << car1.name 
<< endl << endl; 
  myofs << "Упражнение 2. CMyCar2, конструктор без
аргументов." << endl; 
  CMyCar2 car2; 
  myofs << "pos=" << car2.pos << "; name=" << car2.name 
<< endl << endl; 
  myofs << "Упражнение 3. CMyCar2, move(7)." << endl; 
  car2.move(7); 
  myofs << "pos=" << car2.pos << "; name=" << car2.name 
<< endl << endl; 
  myofs << "Упражнение 4. CMyCar2, rename(...)." << 
  car2.rename("Lamborghini"); 
  myofs << "pos=" << car2.pos << "; name=" << car2.name 
<< endl << endl; 
 myofs << "Упражнение 5. CMyCar2, конструктор
с
аргументами." << endl; 
  CMyCar2 car2m(17, "Maybach"); 
  myofs << "pos=" << car2m.pos << "; name=" << 
car2m.name << endl << endl;
```
Программирование на языке С++

```
 myofs << "Упражнение 6. CMyCar2, оператор <<." << 
 myofs << car2m << endl << endl;
```
#### Программирование на языке С++

```
 myofs << "Упражнение 7. CMyCar2, статический массив
обьектов." << endl; 
  const int M=3; 
   CMyCar2 cars[M]; 
  cars[1].pos=41; strcpy(cars[1].name, "BMW");
   cars[2].pos=73; strcpy(cars[2].name, "Mers"); 
  for(int m=0; m< M; m++){
     myofs << "cars[" << m << "] "; myofs << cars[m] << 
endl: }
   myofs << "Упражнение 8. CMyCar2, динамический массив
обьектов." << endl; 
  int N=4:
  CMyCar2* avto = new CMyCar2[N]; avto[1].pos=319; strcpy(avto[1].name, "GMC"); 
   avto[2].pos=538; strcpy(avto[2].name, "Yaguar"); 
   avto[3].pos=752; strcpy(avto[3].name, "Daimler"); 
  for(int n=0; n<N; n++){
    myofs \lt\lt "avto[" \lt\lt n \lt\lt "] "; myofs \lt\lt avto[n] \lt\ltendl: }
   myofs << "Упражнение 9. CMyCar2, доступ через
указатель." << endl; 
   avto->pos=1319; strcpy(avto->name, "Volga");
```

```
for(int n=0; n<N; n++){
     myofs << "avto[" << n << "] "; myofs << *(avto+n) 
<< endl; \}
```
 $(avto+1)-pos=9386; strcpy((avto+1)-\n<sub>name</sub>, "Lada");$ 

```
 myofs << "Упражнение 8. CMyCar2, разрушение
динамического массива." << endl; 
 delete[] avto;
```

```
 myofs.close(); 
return 0;
```

```
}
```
### **Результат <sup>в</sup> файле протокола:**

Team 123, Иванов Иван Иванович. 18 февраля 2008 <sup>г</sup>. Задание 5-21m. Простой класс пользователя

```
Упражнение 1. CMyCar1 .// Плохой конструктор!!! 
pos=-858993460; name=ММММММММММММММММММММ<•ЉдЁя
```
#### А.А.Быков

Упражнение 2. CMyCar2, конструктор без аргументов. pos=0; name=Maserati

```
Упражнение 3. CMyCar2, move(7). 
pos=7; name=Maserati
```
Упражнение 4. CMyCar2, rename(...). pos=7; name=Lamborghini

Упражнение 5. CMyCar2, конструктор <sup>с</sup> аргументами. pos=17; name=Maybach

Упражнение 6. CMyCar2, оператор <<. pos=17; name=Maybach

Упражнение 7. CMyCar2, статический массив обьектов. cars[0] pos=0; name=Maserati cars[1] pos=41; name=BMW cars[2] pos=73; name=Mers Упражнение 8. CMyCar2, динамический массив обьектов. avto[0] pos=0; name=Maserati avto[1] pos=319; name=GMC avto[2] pos=538; name=Yaguar avto[3] pos=752; name=Daimler Упражнение 9. CMyCar2, доступ через указатель. avto[0] pos=1319; name=Volga avto[1] pos=9386; name=Lada avto[2] pos=538; name=Yaguar avto[3] pos=752; name=Daimler Упражнение 8. CMyCar2, разрушение динамического массива.

### **Более сложный класс для хранения данных**

*[1]* Создайте класс для хранения информации об автомобиле. Все поля данных объявите как public. Создайте статический <sup>и</sup> динамический массивы объектов класса.

### **Решение.**

**// MyCar.h : main header file for the CMyCar class**

```
class CMyCar 
{ 
public: 
  int hp; 
  char* name;
```

```
 Программирование на языке С++
```

```
9 Версия 2, 30 мая 2008 
private: 
 int cyls, year; 
 char* comment; 
public: 
  CMyCar(int hi=325, int ci=6, int yi=2006, char*
ni="Maserati", char* co="Adelaida"); 
  CMyCar(char* txt); 
 int Setcomment(char* txt); 
 int Setcyls(int m); 
 int Setyear(int s); 
 ~\simCMyCar();
 friend ofstream& operator<<(ofstream& ofs, CMyCar& 
cmc); 
}; 
const int BUFLEN = 256; 
// MyCar.cpp : implementation file
#include <string.h> 
#include <stdio.h> 
#include <stdlib.h> 
#include "MyStream.h" 
#include "MyCar.h" 
CMyCar::CMyCar(int hi, int mi, int si, char* ni, 
char* ci) 
{ 
 hp = hi;cyls = mi;year = si;name = new char[BUFLEN];
  strcpy(name, ni); 
comment = new char[BUFLEN]; strcpy(comment, ci); 
  myofs << " CMyCar: параметрический конструктор
      с выдачей в файл, "; 
  myofs << *this << endl; 
 } 
CMyCar::CMyCar(char* txt){ 
 hp = 160;cyls = 4;year = 2004;name = new char[BUFLEN];
   strcpy(name, txt); 
comment = new char[BUFLEN]; strcpy(comment, "CMyCar: Параметрический конструктор
```

```
без выдачи в файл.");
  } 
CMyCar::~CMyCar(){ 
   myofs << "CMyCar: in destructor, this="
        << this << ", *this=";
   myofs << *this << endl; 
  delete name; 
  delete comment; 
 } 
int CMyCar::Setcomment(char* txt){ 
   strcpy(comment, txt); 
   return false; 
\mathfrak{g}int CMyCar::Setcyls(int m){ 
  int prevmin=cyls; 
  cyls = m;return prevmin; 
 } 
int CMyCar::Setyear(int s){ 
  int prevsec=year; 
  year = s;return prevsec; 
} 
ofstream& operator<<(ofstream& ofs, CMyCar& cmt){ 
   myofs << "(" << cmt.hp << ", " << cmt.cyls << 
        ", " << cmt.year; 
  myofs \langle\langle \, \cdot \, " \, \rangle \, \langle \, " \, \cdot \, \langle \, \cdot \, \cdot \, \rangle \, \langle \, ... \, \cdot \, \cdot \, \rangle \, \langle \, ... \, \cdot \, \cdot \, \rangle \, \langle \, ... \, \cdot \, \cdot \, \rangle<< cmt.comment << ">"; 
  return ofs; 
 } 
// my.cpp : Defines the entry point for the
console application.
```

```
// 
#include "MyStream.h" 
#include "MyCar.h" 
#include "math.h" 
int main() 
{ 
   myofs.open("proto5n22.txt"); 
   myofs << "Team 123, Иванов Иван Иванович.
```
11 Версия 2, 30 мая 2008 18 февраля 2008 г." << endl; myofs << "Задание 5-22. Простой класс пользователя" << endl << endl;  $\left\{\begin{array}{c}1\end{array}\right\}$  myofs << "Упражнение 1. Конструируем автоматический объект." << endl; myofs << " Конструктор по умолчанию:" << endl; CMyCar car1; myofs << endl << " Посмотрим на значение car1:" << endl; myofs << car1 << endl; myofs << " Посмотрим на значение &car1:" << endl; myofs << &car1 << endl; } myofs << endl;  $\{$  myofs << "Упражнение 2. Конструируем автоматический объект." << endl; myofs << " Конструктор <sup>с</sup> одним аргументом типа char\*:" << endl; CMyCar car2("Maybach"); myofs << " Посмотрим на значение car2:" << endl; myofs << car2 << endl; myofs << " Посмотрим на значение &car2:" << endl; myofs << &car2 << endl; } myofs << endl;  $\left\{\begin{array}{c}1\end{array}\right\}$  myofs << "Упражнение 3. Конструируем автоматический объект." << endl; myofs << " Конструктор <sup>с</sup> полным списком аргументов:" << endl; CMyCar car3(520, 12, 25, "Lamborghini", "Diabolo"); myofs << " Посмотрим на значение car3:" << endl; myofs << car3 << endl; myofs << " Посмотрим на значение &car2:" << endl; myofs << &car3 << endl; } myofs << endl;  $\left\{\begin{array}{c}1\end{array}\right\}$  myofs << "Упражнение 3. Конструирование динамического объекта с использованием оператора new."  $<<$  <code>endl;</code> myofs << " Конструктор по умолчанию:" << endl;

### А.А.Быков

 $CMyCar *pcar1 = new CWCar;$  myofs << " Посмотрим на значение pcar1:" << endl; myofs << pcar1 << endl; myofs << " Посмотрим на значение обьекта \*pcar1:" << endl; myofs << \*pcar1 << endl << endl; myofs << "Упражнение 4. Конструирование динамического объекта с использованием оператора new." << endl; myofs << " Конструктор <sup>с</sup> полным списком аргументов:" << endl; CMyCar \*pcar2 = new CMyCar(120, 4, 1998, "Lada", "Kalina"); myofs << " Посмотрим на значение \*pcar2:" << endl; myofs << \*pcar2 << endl; myofs << " Посмотрим на значение pcar2:" << endl; myofs << pcar2 << endl << endl; myofs << "Упражнение 5. Доступ <sup>к</sup> динамическому обьекту через указатель." << endl; myofs << " Значение pcar1->hp:" << endl; myofs << pcar1->hp << endl; myofs << " Значение pcar1->cyls: доступа <sup>к</sup> этому полю данных у нас нет." << endl; ///  $myofs \ll$  pcar1->cyls  $\ll$  endl; myofs << " Значение pcar1->name:" << endl; myofs << pcar1->name << endl << endl; myofs << "Упражнение 6. Разрушение динамического обьекта." << endl; myofs << " Разрушаем обьект, на который указывает pcar1:" << endl; delete pcar1; myofs << " Разрушаем обьект, на который указывает pcar2:" << endl; delete pcar2; } myofs << endl;  $\left\{\begin{array}{c}1\end{array}\right\}$  myofs << "Упражнение 7. Статический массив (<sup>с</sup> постоянными границами)." << endl; CMyCar cars[3];

```
13 Версия 2, 30 мая 2008 
  cars[1].Setcomment("Поменяем комментарий в данном
элементе"); 
  cars[1].Sets(8); // Прямого доступа к этом полюнет. strcpy(cars[2].name, "Поменяем имя этого элемента");
   cars[2].Setyear(2002); // Прямого доступа к этому
полю нет. 
  cars[2].hp = 11; // Прямой доступ к этому полю
есть.  myofs << " Посмотрим на значение cars[0]:" << endl; 
  myofs << cars[0] << endl; 
  myofs << " Посмотрим на значение cars[1]:" << endl; 
  myofs << cars[1] << endl; 
  myofs << " Посмотрим на значение cars[2]:" << endl; 
  myofs << cars[2] << endl << endl; 
 } 
  myofs << endl; 
\left\{\begin{array}{c}1\end{array}\right\} myofs << "Упражнение 7. Динамический массив (создаем
new, разрушаем delete)." << endl; 
 CMyCar* \text{ pcars} = new \text{CMyCar}[3];pcars[1].hp = 13;
  strcpy(pcars[1].name, "А я-колобок");
 pcars[2].hp = 21;
  strcpy(pcars[2].name, "А я-бармалей");
// strcpy(pcars[1].comment, "Меняем значение
элемента массива [1]");
  myofs << " Посмотрим на значение pcars: "; 
  myofs << pcars << endl; 
  myofs << " Посмотрим на значение *pcars: "; 
  myofs << *pcars << endl; 
  myofs << " Посмотрим на значение pcars[0]: "; 
  myofs << pcars[0] << endl; 
 myofs << " Посмотрим на значение pcars[1]: ";
  myofs << pcars[1] << endl; 
 myofs << " Посмотрим на значение * (pcars+1): ";
 myofs \lt\lt * (pcars+1) \lt\lt endl;
  myofs << " Посмотрим на значение pcars+1: "; 
  myofs << pcars+1 << endl; 
 myofs \lt\lt " Посмотрим на значение &pcars[1]: ";
  myofs << &pcars[1] << endl; 
 myofs << " Посмотрим на значение pcars[2]: ";
  myofs << pcars[2] << endl;
```

```
 myofs << " А теперь разрушим динамический массив." << 
endl; 
   myofs << " Посмотрите в протоколе, в каком порядке
разрушаются элементы динамического массива:" << endl; 
  delete[] pcars; 
  myofs << endl; 
   myofs << "Упражнение 8. Разрушение обьекта
пользователя." << endl; 
   CMyCar car3; 
   myofs << " Посмотрим на значение car3:" << endl; 
   myofs << car3 << endl; 
   myofs << " Посмотрим на значение &car3:" << endl; 
   myofs << &car3 << endl << endl; 
   myofs << " Обьект car3 разрушается автоматически в
момент завершения приложения." << endl; 
   myofs << " И сейчас мы это увидим в протоколе:" << 
endl << endl; 
 } 
  myofs.close(); 
 return 0; 
}
```
#### **Результат <sup>в</sup> файле протокола:**

Team 123, Иванов Иван Иванович. 18 февраля 2008 <sup>г</sup>. Задание 5-22. Простой класс пользователя

```
Упражнение 1. Конструируем автоматический объект. 
Конструктор по умолчанию: 
 CMyCar: параметрический конструктор с выдачей в файл, (325, 
6, 2006) <Maserati> <Adelaida> 
Посмотрим на значение car1: 
(325, 6, 2006) <Maserati> <Adelaida> 
Посмотрим на значение &car1: 
0012FF48 CMyCar: in destructor, this=0012FF48, *this=(325, 6, 2006) 
<Maserati> <Adelaida> Упражнение 2. Конструируем автоматический объект.
```

```
Конструктор с одним аргументом типа char*: 
  Посмотрим на значение car2: 
(160, 4, 2004) <Maybach> <CMyCar: Параметрический конструктор
без выдачи в файл.>
  Посмотрим на значение &car2:
```
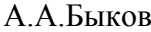

15 Версия 2, 30 мая 2008 0012FF2C CMyCar: in destructor, this=0012FF2C, \*this=(160, 4, 2004) <Maybach> <CMyCar: Параметрический конструктор без выдачи <sup>в</sup> файл.<sup>&</sup>gt; Упражнение 3. Конструируем автоматический объект. Конструктор <sup>с</sup> полным списком аргументов: CMyCar: параметрический конструктор <sup>с</sup> выдачей <sup>в</sup> файл, (520, 12, 25) <Lamborghini> <Diabolo> Посмотрим на значение car3: (520, 12, 25) <Lamborghini> <Diabolo> Посмотрим на значение &car2: 0012FF10 CMyCar: in destructor, this=0012FF10, \*this=(520, 12, 25) <Lamborghini> <Diabolo> Упражнение 3. Конструирование динамического объекта<sup>c</sup> использованием оператора new. Конструктор по умолчанию: CMyCar: параметрический конструктор <sup>с</sup> выдачей <sup>в</sup> файл, (325, 6, 2006) <Maserati> <Adelaida> Посмотрим на значение pcar1: 00336558 Посмотрим на значение обьекта \*pcar1: (325, 6, 2006) <Maserati> <Adelaida> Упражнение 4. Конструирование динамического объекта с использованием оператора new. Конструктор <sup>с</sup> полным списком аргументов: CMyCar: параметрический конструктор <sup>с</sup> выдачей <sup>в</sup> файл, (120, 4, 1998) <Lada> <Kalina> Посмотрим на значение \*pcar2: (120, 4, 1998) <Lada> <Kalina> Посмотрим на значение pcar2: 003365A8 Упражнение 5. Доступ <sup>к</sup> динамическому обьекту через указатель. Значение pcar1->hp: 325 Значение pcar1->cyls: доступа <sup>к</sup> этому полю данных у нас нет. Значение pcar1->name: Maserati Упражнение 6. Разрушение динамического обьекта. Разрушаем обьект, на который указывает pcar1: CMyCar: in destructor, this=00336558, \*this=(325, 6, 2006) <Maserati> <Adelaida>

16 Версия 2, 30 мая 2008 Разрушаем обьект, на который указывает pcar2: CMyCar: in destructor, this=003365A8, \*this=(120, 4, 1998) <Lada> <Kalina> Упражнение 7. Статический массив (<sup>с</sup> постоянными границами). CMyCar: параметрический конструктор <sup>с</sup> выдачей <sup>в</sup> файл, (325, 6, 2006) <Maserati> <Adelaida> CMyCar: параметрический конструктор <sup>с</sup> выдачей <sup>в</sup> файл, (325, 6, 2006) <Maserati> <Adelaida> CMyCar: параметрический конструктор <sup>с</sup> выдачей <sup>в</sup> файл, (325, 6, 2006) <Maserati> <Adelaida> Посмотрим на значение cars[0]: (325, 6, 2006) <Maserati> <Adelaida> Посмотрим на значение cars[1]: (325, 8, 2006) <Maserati> <Поменяем комментарий <sup>в</sup> данном элементе> Посмотрим на значение cars[2]: (11, 6, 2002) <Поменяем имя этого элемента> <Adelaida> CMyCar: in destructor, this=0012FEDC, \*this=(11, 6, 2002) <Поменяем имя этого элемента> <Adelaida> CMyCar: in destructor, this=0012FEC8, \*this=(325, 8, 2006) <Maserati> <Поменяем комментарий <sup>в</sup> данном элементе<sup>&</sup>gt; CMyCar: in destructor, this=0012FEB4, \*this=(325, 6, 2006) <Maserati> <Adelaida> Упражнение 7. Динамический массив (создаем new, разрушаем delete). CMyCar: параметрический конструктор <sup>с</sup> выдачей <sup>в</sup> файл, (325, 6, 2006) <Maserati> <Adelaida> CMyCar: параметрический конструктор <sup>с</sup> выдачей <sup>в</sup> файл, (325, 6, 2006) <Maserati> <Adelaida> CMyCar: параметрический конструктор <sup>с</sup> выдачей <sup>в</sup> файл, (325, 6, 2006) <Maserati> <Adelaida> Посмотрим на значение pcars: 0033655C Посмотрим на значение \*pcars: (325, 6, 2006) <Maserati> <Adelaida> Посмотрим на значение pcars[0]: (325, 6, 2006) <Maserati> <Adelaida> Посмотрим на значение pcars[1]: (13, 6, 2006) <A <sup>я</sup>-колобок<sup>&</sup>gt; <Adelaida> Посмотрим на значение \*(pcars+1): (13, 6, 2006) <A <sup>я</sup>колобок> <Adelaida> Посмотрим на значение pcars+1: 00336570 Посмотрим на значение &pcars[1]: 00336570 Посмотрим на значение pcars[2]: (21, 6, 2006) <А <sup>я</sup>бармалей> <Adelaida> А теперь разрушим динамический массив.

```
Посмотрите в протоколе, в каком порядке разрушаются элементы
динамического массива: 
CMyCar: in destructor, this=00336584, *this=(21, 6, 2006) <
А
я-бармалей> <Adelaida> 
CMyCar: in destructor, this=00336570, *this=(13, 6, 2006) <A
я-колобок> <Adelaida> CMyCar: in destructor, this=0033655C, *this=(325, 6, 2006) 
<Maserati> <Adelaida>
```

```
Упражнение 8. Разрушение обьекта пользователя. 
 CMyCar: параметрический конструктор с выдачей в файл, (325, 
6, 2006) <Maserati> <Adelaida> 
  Посмотрим на значение car3: 
(325, 6, 2006) <Maserati> <Adelaida> 
  Посмотрим на значение &car3:
```

```
0012FE8C
```

```
Обьект car3 разрушается автоматически в момент завершения
приложения. 
 И сейчас мы это увидим в протоколе:
```
CMyCar: in destructor, this=0012FE8C, \*this=(325, 6, 2006) <Maserati> <Adelaida>

### Класс для хранения момента времени

[1] *Простой класс.* Создайте класс для хранения времени (часы, минуты, секунды), включающий также два текстовых поля для названия и комментария. В учебных целях определите некоторые поля данных как private, остальные как public.

#### **Решение.**

### // MyTime.h : main header file for the CMyTime **class**

```
const int BUFLEN=256; 
class CMyTime 
{ 
public: 
  int hou; 
  char* name; 
private: 
  int min, sec; 
  char* comment; 
public:
```

```
 CMyTime(int hi=12, int mi=0, int si=0, 
        char* ni="Default name", 
        char* ci="Default comment"); 
 CMyTime(char* txt); 
int SetComment(char* txt);
```

```
int Setmin(int m); 
int Setsec(int s); 
~\simCMyTime();
friend ofstream& operator<<(ofstream& ofs, 
                                CMyTime& cmt);
```
Программирование на языке С++

};

```
// MyTime.cpp : implementation file
#include <string.h>
#include <stdio.h>
#include <stdlib.h>
#include "MyStream.h"
#include "MyTime.h"
CMyTime::CMyTime(int hi, int mi, int si, 
                char* ni, char* ci)
```

```
{
```

```
 // Параметрический конструктор: 
 hou = hi:
 min = mi;
 sec = si; name = new char[BUFLEN]; 
  strcpy(name, ni); 
comment = new char[BUFLEN]; strcpy(comment, ci); 
 myofs << " CMyTime: параметрический конструктор
с
выдачей
в файл, "; 
   myofs << *this << endl; 
 } 
CMyTime::CMyTime(char* txt) 
{ 
  // Конструктор по умолчанию: 
 h_{011} = 17:
 min = 18;
 sec = 19:
name = new char[BUFLEN];
  strcpy(name, txt); 
comment = new char[BUFLEN];
```

```
 strcpy(comment, "CMyTime: Параметрический конструктор
без выдачи в файл."); 
 } 
CMyTime::~CMyTime() 
{ 
   // Деструктор: 
   myofs << "CMyTime: in destructor, this="
         << this << ", *this="; 
   myofs << *this << endl; 
  delete name; 
  delete comment; 
} 
int CMyTime::SetComment(char* txt) 
{ 
   strcpy(comment, txt); 
  return false; 
} 
int CMyTime::Setmin(int m) 
{ 
  int prevmin=min; 
  min = m:
  return prevmin; 
} 
int CMyTime::Setsec(int s) 
{ 
  int prevsec=sec; 
  sec = s;return prevsec; 
} 
ofstream& operator<<(ofstream& ofs, CMyTime& cmt) 
{ 
   myofs << "(" << setw(2) << cmt.hou << "."
         << setw(2) << cmt.min << "."
         << setw(2) << cmt.sec; 
   myofs << ") <" << cmt.name 
        << "> <" << cmt.comment << ">";
  return ofs; 
}
```
**// my.cpp : Defines the entry point for the console application.**

А.А.Быков

//

{

```
#include "MyStream.h"
#include "MyTime.h"
#include "math.h"
// Раскомментируйте следующую строку
// и обьясните последствия
// (будет ошибка исполнения, Run Time Error). 
// Ошибку ищите в деструкторе. 
// CMyTime tim01("Это глобальный обьект (с глобальным
временем жизни)"); 
// CMyTime tim02(5, 23, 17, "Kangaroo", "Australia 
jumper"); 
int main() 
   myofs.open("proto5n21.txt"); 
   myofs << "Team 123, Иванов Иван Иванович. 
            18 февраля 2008 г." << endl; 
   myofs << "Практическое задание 5-21. 
            Простой класс пользователя" << endl << endl; 
   CMyTime tim0("Это авто-обьект, 
            конструируемый и разрушаемый
            вместе с main()"); 
  myofs << "Упражнение 1. Конструирование
            автоматических объектов." << endl; 
   myofs << " &tim0="; myofs << &tim0 << endl; 
   myofs << " tim0="; myofs << tim0 << endl << endl; 
   myofs << " Параметрический конструктор
            с аргументами по умолчанию:" << endl; 
   CMyTime tim1; 
   myofs << " Параметрический конструктор:" << endl; 
   CMyTime tim2(9, 15, 25, "Shark", "Sea beast"); 
   myofs << endl; 
   myofs << "Упражнение 2. Конструирование объектов
            c использованием оператора new." << endl; 
   myofs << " Конструируем обьект, 
      используем оператор new (параметрический
      конструктор с аргументами по умолчанию):" << endl; 
  C_MVTime *ptim1 = new C_MVTime;
   myofs << " Конструируем обьект, 
      используем оператор new 
      (параметрический конструктор с полным списком
```

```
аргументов):" << endl; 
   CMyTime *ptim2 = new CMyTime(14, 24, 34, "Kenguru", 
"Africa animal"); 
  myofs << endl << "Упражнение 3. Доступ к обьекту
пользователя." << endl; 
  myofs << endl << " Посмотрим на значение обьекта
tim1:" << endl; 
  myofs << tim1 << endl << endl; 
  myofs << " Посмотрим на значение &tim1:" << endl; 
  myofs << &tim1 << endl << endl; 
  myofs << " Посмотрим на значение обьекта tim2:" << 
endl; 
  myofs << tim2 << endl; 
  myofs << endl << " Посмотрим на значение &tim2:" << 
endl; 
  myofs << " &tim2=" << &tim2 << endl << endl; 
  myofs << "Упражнение 4. Доступ к обьекту пользователя
через указатель." << endl; 
  myofs << " Значение ptim1->hou:" << endl; 
  myofs << ptim1->hou << endl; 
  myofs << " Значение ptim1->min: доступа к этому
полю данных у нас нет." << endl; 
// myofs << ptim1->min << endl; 
  myofs << " Значение ptim1->name:" << endl; 
  myofs << ptim1->name << endl << endl; 
  myofs << " Посмотрим на значение обьекта *ptim1:"
<< endl; 
  myofs << *ptim1 << endl << endl; 
  myofs << " Посмотрим на значение ptim1:" << endl; 
  myofs << ptim1 << endl << endl; 
  myofs << " Посмотрим на значение *ptim2:" << endl; 
  myofs << *ptim2 << endl << endl; 
  myofs << " Посмотрим на значение ptim2:" << endl; 
  myofs << ptim2 << endl << endl; 
  myofs << "Упражнение 5. Статический массив (с
постоянными границами)." << endl; 
   CMyTime tims[3]; 
  tims[1].SetComment("Поменяем комментарий в данном
элементе"); 
   tims[1].Setmin(47); // Прямого доступа к этому полю
нет.  strcpy(tims[2].name, "Поненяем имя этого элемента");
```
22 Версия 2, 30 мая 2008 tims[2].Setsec(33); // Прямого доступа <sup>к</sup> этому полю нет. tims[2].hou = 11; // Прямой доступ <sup>к</sup> этому полю есть. myofs << **" Посмотрим на значение tims[0]:"** << endl; myofs << tims[0] << endl; myofs << **" Посмотрим на значение tims[1]:"** << endl; myofs << tims[1] << endl; myofs << **" Посмотрим на значение tims[2]:"** << endl; myofs << tims[2] << endl << endl; myofs << **"Упражнение 6. Динамический массив (создаем new, разрушаем delete)."** << endl;  $CMVTime*$  ptims = new CMyTime[3]; ptims $[1]$ .hou = 13; strcpy(ptims[1].name, **"<sup>я</sup> колобок"**); ptims[2].hou =  $21$ ; strcpy(ptims[2].name, **"<sup>а</sup> <sup>я</sup> бармалей"**); // strcpy(ptims[1].comment, "Меняем значение элемента массива [1]**"**); myofs << **" Посмотрим на значение ptims: "**; myofs << ptims << endl; myofs << **" Посмотрим на значение \*ptims: "**; myofs << \*ptims << endl; myofs << **" Посмотрим на значение \*ptims[1]: "**; myofs << ptims[1] << endl; myofs << **" Посмотрим на значение \*(ptims+1): "**; myofs  $\lt\lt$  \* (ptims+1)  $\lt\lt$  endl; myofs << **" <sup>А</sup> теперь разрушим динамический массив."** << endl; myofs << **" Посмотрите <sup>в</sup> протоколе, <sup>в</sup> каком порядке разрушаются элементы динамического массива:"** << endl; delete[] ptims; myofs << endl; myofs << **"Упражнение 7. Разрушение обьекта пользователя."** << endl; myofs << **" Разрушаем обьект, на который указывает ptim1:"** << endl; delete ptim1; myofs << **" Разрушаем обьект, на который указывает ptim2:"** << endl << endl; delete ptim2; myofs << **" Обьекты tim1 и tim2 разрушаются автоматически <sup>в</sup> момент завершения приложения."** << endl;

Программирование на языке С++

 myofs << **" И сейчас мы это увидим в протоколе:"** << endl << endl; myofs.close(); return 0; }

#### **Р езу л ь т а т в ф а й л е п р о т око л а:**

```
Team 123, Иванов Иван Иванович. 18 февраля 2008 г. 
Практическое задание 5-21. Простой класс пользователя
Упражнение 1. Конструирование автоматических объектов. 
 &tim0=0012FF48  tim0=(17.18.19) 
<Это авто-обьект, конструируемый
и разрушаемый
вместе с main()> 
<CMyTime: Параметрический конструктор без выдачи в файл.>
Параметрический конструктор с аргументами по умолчанию: 
  CMyTime: параметрический конструктор с выдачей в файл, 
  (12. 0. 0) <Default name> <Default comment> 
 Параметрический конструктор: 
  CMyTime: параметрический конструктор с выдачей в файл, 
  ( 9.15.25) <Shark> <Sea beast> 
Упражнение 2. Конструирование объектов
 c использованием оператора new. 
Конструируем обьект, используем оператор new (параметрический
конструктор с аргументами по умолчанию): 
 CMyTime: параметрический конструктор с выдачей в файл, 
     (12. 0. 0) <Default name> <Default comment> 
 Конструируем обьект, используем оператор new (параметрический
конструктор с полным списком аргументов): 
 CMyTime: параметрический конструктор с выдачей в файл, 
     (14.24.34) <Kenguru> <Africa animal> 
Упражнение 3. Доступ
к обьекту пользователя. 
   Посмотрим на значение обьекта tim1: 
(12. 0. 0) <Default name> <Default comment> 
   Посмотрим на значение &tim1: 
0012FF2C Посмотрим на значение обьекта tim2: 
( 9.15.25) <Shark> <Sea beast> 
   Посмотрим на значение &tim2:
```
#### А.А.Быков

Программирование на языке С++

#### &tim2=0012FF10

```
Упражнение 4. Доступ
к обьекту пользователя через указатель. 
   Значение ptim1->hou: 
12 Значение ptim1->min: доступа
к этому полю данных
у нас нет. 
   Значение ptim1->name: 
Default name Посмотрим на значение обьекта *ptim1: 
(12. 0. 0) <Default name> <Default comment> 
   Посмотрим на значение ptim1: 
00336770 Посмотрим на значение *ptim2: 
(14.24.34) <Kenguru> <Africa animal> 
   Посмотрим на значение ptim2: 
003367C0 Упражнение 5. Статический массив (с постоянными границами). 
  CMyTime: параметрический конструктор с выдачей в файл, 
    (12. 0. 0) <Default name> <Default comment> 
  CMyTime: параметрический конструктор с выдачей в файл, 
    (12. 0. 0) <Default name> <Default comment> 
  CMyTime: параметрический конструктор с выдачей в файл, 
    (12. 0. 0) <Default name> <Default comment> 
   Посмотрим на значение tims[0]: 
(12. 0. 0) <Default name> <Default comment> 
   Посмотрим на значение tims[1]: 
(12.47. 0) <Default name> <Поменяем комментарий
в данном элементе> 
   Посмотрим на значение tims[2]: 
(11. 0.33) <Поненяем имя этого элемента> <Default comment> 
Упражнение 6. Динамический массив (создаем new, 
разрушаем delete). 
  CMyTime: параметрический конструктор с выдачей в файл, 
    (12. 0. 0) <Default name> <Default comment> 
  CMyTime: параметрический конструктор с выдачей в файл, 
    (12. 0. 0) <Default name> <Default comment> 
  CMyTime: параметрический конструктор с выдачей в файл, 
    (12. 0. 0) <Default name> <Default comment> 
   Посмотрим на значение ptims: 00337B64 
   Посмотрим на значение *ptims: 
(12. 0. 0) <Default name> <Default comment> 
   Посмотрим на значение *ptims[1]:
```
(13. 0. 0) <<sup>я</sup> колобок> <Default comment> Посмотрим на значение \*(ptims+1): (13. 0. 0) <<sup>я</sup> колобок> <Default comment> А теперь разрушим динамический массив. Посмотрите <sup>в</sup> протоколе, <sup>в</sup> каком порядке разрушаются элементы динамического массива: CMyTime: in destructor, this=00337B8C, \*this=(21. 0. 0) <а <sup>я</sup> бармалей> <Default comment> CMyTime: in destructor, this=00337B78, \*this=(13. 0. 0) <я олобок> <Default comment> CMyTime: in destructor, this=00337B64, \*this=(12. 0. 0) <Default name> <Default comment>

Упражнение 7. Разрушение обьекта пользователя. Разрушаем обьект, на который указывает ptim1: CMyTime: in destructor, this=00336770, \*this=(12. 0. 0) <Default name> <Default comment> Разрушаем обьект, на который указывает ptim2:

```
CMyTime: in destructor, this=003367C0, *this=(14.24.34) 
<Kenguru> <Africa animal> 
 Обьекты tim1 
и tim2 разрушаются автоматически
в момент завершения приложения. 
 И сейчас мы это увидим в протоколе:
```
### Класс со стандартным уровнем функциональности.

[2] *Класс со стандартным уровнем функциональности.* Создайте класс для хранения времени (часы, минуты, секунды), включающий также два текстовых поля для названия и комментария. Оснастите класс перегруженными операциями сложения, сравнения, сортировки и т.д.

#### **Решение.**

```
// file MyStream.h: 
#pragma once 
#include <iostream>
#include <fstream>
#include <iomanip> 
using std::setw; 
using std::cout; 
using std::cin; 
using std::endl; 
using std::ofstream;
```
А.А.Быков

```
using std::ifstream;
extern ofstream myofs; 
extern ifstream myifs; 
// MyTime.h : main header file for the CMyTime
class// 
const int BUFLEN = 256; 
class CMyTime{ 
private: 
  int hou, min, sec; 
  char* name; 
  char* comment; 
  int validate(int, int, int); 
public: 
   CMyTime(int ho, int mi, int se, char* nam, char* 
com); 
   CMyTime(const CMyTime& cmt); 
   CMyTime(); 
  ~\simCMyTime();
  int seth(int hou new) {int hou old = hou; hou =
validate(hou new, \overline{0}, 23); return hou old;}
  int setm(int min new) {int min old = min; min =
validate(min new, \overline{0}, 59); return min old; }
  int sets (int sec new) {int sec old = sec; sec =
validate(sec_new, \overline{0}, 59); return sec old; }
  int setn(char* name new);
  int setc(char* comment new);
  int sethms (int hou new, int min new, int
sec_new){seth(hou_new); setm(min_new); sets(sec_new);
return 1;} 
  int sethms(){hou = 12; min = 0; sec = 0; return 1;}
  int geth(){return hou;} 
  int getm(){return min;} 
  int gets(){return sec;} 
  char* getn(){return name;} 
  char* getc(){return comment;} 
      int MyPrint(char*, char*); 
       CMyTime& operator=(CMyTime& cmt); 
  operator int()const; //see 
      friend CMyTime operator+(CMyTime& cmt1, CMyTime& 
cmt2); 
      friend CMyTime operator+(int sec1, CMyTime& cmt2);
```

```
27 Версия 2, 30 мая 2008 
      friend CMyTime operator+(CMyTime& cmt1, int sec2); 
     friend CMyTime operator-(CMyTime& cmt1, int sec2); 
      friend ofstream& operator<<(ofstream& ofs, 
CMyTime& cmt); 
      friend ifstream& operator>>(ifstream& ofs, 
CMyTime& cmt); 
      bool operator<(const CMyTime& cmt);
      bool operator>(const CMyTime& cmt); 
      bool operator==(const CMyTime& cmt); 
      bool operator!=(const CMyTime& cmt); 
      CMyTime& operator!(); 
 int swap(CMyTime *pt2); 
}; 
int incr(int, int); 
int decr(int, int); 
int MonotIncrease(CMyTime *tims, int N); 
int swap(CMyTime *pt1, CMyTime *pt2); 
/
/
f
i
l
e
My
S
t
r
e
a
m.c
p
p:
#include "MyStream.h" 
ofstream myofs; 
ifstream myifs; 
// MyTime.cpp : implementation file
#include <string.h> 
#include <stdio.h> 
#include <stdlib.h> 
#include "MyStream.h" 
#include "MyTime.h" 
int CMyTime::validate(int m, int mi, int ma){ 
  if(m<mi)m=mi;
 if(m>ma)m=ma;
 return m; 
} 
int CMyTime::setn(char* name_new){ 
 if(name != name new) {
   delete name; 
name = new char[strlen(name new)+1];
   strcpy(name, name new);
   } 
 return 1; 
}
```

```
28 Версия 2, 30 мая 2008 
int CMyTime::setc(char* comment new) {
 if(comment != comment new){
    delete comment; 
comment = new char[strlen(comment new)+1];
    strcpy(comment, comment new);
   } 
  return 1; 
} 
CMyTime::CMyTime(int hi, int mi=0, int si=0, char* 
ni="name", char* ci="comment"){ 
  hou = validate(hi, 0, 23);
  min = validate(mi, 0, 59);sec = validate(si, 0, 59);name = new char[2];
   strcpy(name, "n"); 
   setn(ni); 
comment = new char[2];
   strcpy(comment, "c"); 
   setc(ci); 
   myofs << "CMyTime: in parametric constructor=" << 
endl; 
   myofs << *this << endl; 
 } 
CMyTime::CMyTime(){ 
  hou = validate(12, 0, 23);
  min = validate(0, 0, 59);sec = validate(0, 0, 59);name = new char[2];
   strcpy(name, "n"); 
   setn("Полдень"); 
comment = new char[2];
   strcpy(comment, "c"); 
  setc("Конструктор без аргументов класса CMyTime");
   myofs << "CMyTime: in default constructor=" << endl; 
   myofs << *this << endl; 
 } 
CMyTime::CMyTime(const CMyTime& cmt){ 
  hou = cmt.hou;min = cmt . min;sec = cmt \nsec;
name = new char[2];
   strcpy(name, "n"); 
   setn(cmt.name);
```

```
29 Версия 2, 30 мая 2008 
comment = new char[2];
   strcpy(comment, "c"); 
   setc(cmt.comment); 
   myofs << " CMyTime: in copy constructor" << endl; 
   myofs << *this << endl; 
} 
CMyTime::~CMyTime() 
{ 
   myofs << "CMyTime: in destructor" << endl; 
   myofs << *this << endl; 
  delete name; 
   name=NULL; 
  delete comment; 
  comment=NULL;
} 
CMyTime& CMyTime::operator=(CMyTime& cmt){ 
  if(this != &cmt){
        hou = cmt.hou;
        min = cmt.min;
        sec = cmt \nsec;
     setn(cmt.name); 
     setc(cmt.comment); 
   } 
     return *this; 
} 
bool CMyTime::operator<(const CMyTime& cmt){ 
      if(hou<cmt.hou) return true; 
      if(hou>cmt.hou) return false; 
      if(min<cmt.min) return true; 
      if(min>cmt.min) return false; 
  if(sec<cmt.sec) return true; 
  return false; 
} 
bool CMyTime::operator>(const CMyTime& cmt){ 
      if(hou>cmt.hou) return true; 
      if(hou<cmt.hou) return false;
      if(min>cmt.min) return true; 
      if(min<cmt.min) return false; 
  if(sec>cmt.sec) return true; 
  return false; 
} 
bool CMyTime::operator==(const CMyTime& cmt){ 
      if(hou != cmt.hou) return false;
```

```
30 Версия 2, 30 мая 2008 
      if(min != cmt.min) return false;
  if(sec != cmt.sec) return false; 
  return true; 
} 
CMyTime::operator int()const{
  return sec + 60*(min + 60*hom);
} 
bool CMyTime::operator!=(const CMyTime& cmt){ 
      if(hou != cmt.hou) return true; 
      if(min != cmt.min) return true; 
  if(sec != cmt.sec) return true; 
  return false; 
} 
CMyTime& CMyTime::operator!(){ 
  char buf[BUFLEN]; int k, m;
   strcpy(buf, name); 
  k =strlen(buf);
  for (m=0; m\leq k; m++)name[m] = but[k-m-1]; strcpy(buf, comment); 
  k =strlen(buf);
  for(m=0; m\leq k; m++)
    comment[m] = \text{buf}[k-m-1];
      if(min==0 &c sec==0 &c hou==0)
    return *this; 
  if(min==0 & 8 \text{ sec} == 0) {
    hou = 24 - hou;
    return *this; 
   } 
  if(sec==0){
    min = 60 - minhou = 23-hou;
    return *this; 
   } 
  sec = 60 - sec;min = 59 - minhou = 23 - \text{hour}return *this; 
} 
CMyTime operator+(CMyTime& cmt1, CMyTime& cmt2){ 
   CMyTime cmt; 
  int m, n, k; 
   cmt.setn(cmt1.name);
```

```
31 Версия 2, 30 мая 2008 
   cmt.setc(cmt2.comment); 
  k = \text{cnt1/sec} + \text{cnt2/sec};
  m = 0:
  if (k > 59) {
   k = 60;
    m = 1;
   } 
   cmt.sets(k); 
  k = \text{cnt1.min} + \text{cnt2.min} + m;n = 0:
  if (k > 59) {
   k = 60;n = 1:
   } 
   cmt.setm(k); 
  k = \text{cnt1}.\text{hou} + \text{cnt2}.\text{hou} + n; cmt.seth(k%24); 
  return cmt; 
} 
CMyTime operator+(int sec1, CMyTime& cmt2){ 
   CMyTime cmt; 
  int m, n, k; 
   cmt.setn(cmt2.name); 
   cmt.setc(cmt2.comment); 
  k = sec1 + cmt2/sec;m = 0:
  while(k > 59) {
  k = 60;
    m += 1;
   } 
   cmt.sets(k); 
  k = \text{cm}t2.\text{min} + \text{m};
  n = 0;while(k > 59){
   k = 60;n \neq 1;
   } 
   cmt.setm(k); 
  k = \text{cnt2}.\text{hou} + n; cmt.seth(k%24); 
  return cmt; 
} 
CMyTime operator-(CMyTime& cmt1, int sec2){
```

```
 CMyTime cmt; 
  int m, n, k; 
   cmt.setn(cmt1.name); 
   cmt.setc(cmt1.comment); 
  k = \text{cnt1/sec} - \text{sec2};
  m = 0;
  while(k < 0) {
   k += 60;
    m - = 1;
   } 
   cmt.sets(k); 
  k = \text{cm}t1.\text{min} + \text{m};n = 0:
  while(k < 0) {
   k += 60;
    n = 1; } 
   cmt.setm(k); 
  k = \text{cnt1}.hou + n;
   cmt.seth(k%24); 
  return cmt; 
} 
CMyTime operator+(CMyTime& cmt1, int sec2){ 
   CMyTime cmt; 
  cmt = sec2 + cmt1;return cmt; 
} 
int CMyTime::MyPrint(char* title, char* buf){ 
      char buf1[BUFLEN];
       sprintf(buf1, "%3d hour, %3d min, %3d sec ", hou, 
min, sec); 
       strcpy(buf, title); 
       strcat(buf, buf1); 
      strcat(buf, " \langle ");
       strcat(buf, name); 
  strcat(buf, " ');
   strcat(buf, comment); 
      return 1; 
} 
ofstream& operator<<(ofstream& ofs, CMyTime& cmt){ 
  myofs << "(" << setw(2) << cmt.hou << "." << setw(2)
<< cmt.min << "." << setw(2) << cmt.sec << ") ";
```
#### Программирование на языке С++

```
myofs << " " << setw(10) << cmt.name << "; " <<cmt.comment; 
  return ofs; 
} 
ifstream& operator>>(ifstream& ifs, CMyTime& cmt){ 
   ifs >> cmt.hou >> cmt.min >> cmt.sec; 
 char buf[256];
  myifs >> buf; 
 delete cmt.name; 
cmt.name = new char[strlen(buf)+1]; strcpy(cmt.name, buf); 
  myifs.getline(buf, 200); 
  delete cmt.comment; 
cmt.comment = new char[strlen(buf)+1];
  strcpy(cmt.comment, buf); 
 return ifs; 
} 
int swap(CMyTime* ptim1, CMyTime* ptim2){ 
 CMyTime* ptim = new CMyTime;
  *ptim = *ptim1;
  *ptim1 = *ptim2;
  *ptim2 = *ptim;
 delete ptim; 
 return 1; 
} 
int CMyTime::swap(CMyTime* ptim2){ 
  CMyTime* ptim = new CMyTime;
  *ptim = *this;
  *this = *ptim2;
  *ptim2 = *this;
 delete ptim; 
 return 1; 
} 
int decr(int ncur, int N) {ncur--; if(ncur<0) ncur=0;
return ncur;} 
int incr(int ncur, int N){ncur++; if(ncur>=N) ncur=N-1; 
return ncur;} 
int MonotIncrease(CMyTime *tims, int N){ 
 int m, n, k; 
 CMyTime* pcmt = new CMyTime;
 for (m=0; m< N-1; m++) {
```

```
k = m;for (n=m+1; n\le N; n++) {
      if(tims[k]>tims[n]) k=n; 
 } 
   if (m < k) {
      *pcmt = \tt times[m];
      tims[m] = tims[k];
      tims[k] = *pcmt;
     } 
   } 
  delete pcmt; 
  return 1; 
} 
// my.cpp : Defines the entry point for the
c
o
n
s
o
l
e
a
p
p
l
i
c
a
t
i
o
n.
// 
#include "MyStream.h" 
#include "MyTime.h" 
#include "math.h" 
using namespace std; 
int main(){ 
{ 
   myofs.open("proto5n23.txt"); 
   myofs << "Упражнение 1. Сконструируем обьект класса
CMyTime 
и инициализируем его:" << endl; 
   CMyTime cmtx(21, 15, 47, "Caterpillar", "Длинная
зеленая гусеница, сидящая на листе капусты"); 
   myofs.close(); 
   myofs.open("mydata.dat"); 
 myofs \lt cmtx.geth() \lt " " \lt cmtx.getm() \lt " " \ltcmtx.gets() \ll " " \ll cmtx.getn() \ll " " \ll cmtx.getc()
<< endl; 
   myofs.close(); 
   myofs.open("proto5n23.txt", ios_base::app); 
   { 
     myofs << "Team 123, Иванов Иван Иванович. 18 
февраля 2008 
г." << endl; 
     myofs << "Практическое задание 5-23. Класс
пользователя" << endl << endl; 
  }
```

```
35 Версия 2, 30 мая 2008 
  myofs << "Упражнение 1. Сконструируем обьект класса
CMyTime и инициализируем его:" << endl; 
   CMyTime cmt(19, 33, 51, "Cat", "Млекопитающее отряда
кошачих, домашнее животное"); 
  myofs << cmt << endl; 
  myofs << " Теперь причитаем из файла данные в обьект
класса CMyTime:" << endl; 
  myifs.open("mydata.dat"); 
  myifs >> cmt; 
  myifs.close(); 
  myofs << cmt << endl; 
  myofs << "Упражнение 3. Сконструируем обьект класса
CMyTime с помощью оператора new:" << endl; 
  CMyTime *ptim1 = new CMyTime(14, 24, 34, "Kenguru",
"Africa animal"); 
  CMyTime *ptim2 = new CMyTime(21, 31, 41, "Pinguin",
"Sea bird"); 
  CMyTime *ptim3 = new CMyTime(3, 4, 5, "Shark",
"Underwater beast"); 
 CMyTime *ptim4 = new CMyTime(*ptim3);
 CMyTime *ptim5 = new CMyTime(7, 12, 53, "Dolphin",
"Water animal"); 
  CMyTime *ptim6 = new CMyTime(16, 42, 17, "Medved",
"Chi-huana boy"); 
  myofs << "Упражнение 3. Сконструируем массив обьектов
класса CMyTime:" << endl; 
  const int N = 8;
 CMyTime *tims = new CMyTime[N];
  char *Suits[] = {"Norka", "Medved", "Lyra", "GavGav", 
"Labrador", "Chi-HuaHua", "Taxa", "Murka"}; 
  char buf[BUFLEN]; 
 int ncur = 0;
 for(int n=0; n<N; n++){
   tims[n].sethms(rand()%24, rand()%60, rand()%60);
    tims[n].setn(Suits[n]); 
   int len = 3+rand() %8;
   for(int k=0; k<len; k++){
     strcpy(buf, Suits[rand()%8]);
      tims[n].setc(buf); 
    } 
  }
```

```
36 Версия 2, 30 мая 2008 
   myofs << endl << " tims after random initialization:"
<< endl; 
  for(int n=0; n<N; n++){myofs \lt\lt tims[n] \lt\lt endl;}
myofs << endl; 
   myofs << "Упражнение 3. Сортируем массив обьектов
класса CMyTime:" << endl; 
  MonotIncrease(tims, N);
   myofs << endl << " tims after sorting:" << endl; 
  for(int n=0; n<N; n++){myofs << tims[n] << endl; }
myofs << endl << endl; 
  char buf1[BUFLEN];
{ 
  CMyTime *pt1 = new CMyTime(14, 24, 34, "Kenguru",
"Africa animal"); 
  CMyTime *pt2 = new CMyTime(21, 31, 41, "Pinguin",
"Sea bird"); 
   myofs << "Упражнение 3. Операция swap" << endl; 
   myofs << " Два обьекта до операции swap" << endl; 
   myofs << " *pt1=:"; myofs << *pt1 << endl; 
   myofs << " *pt2=:"; myofs << *pt2 << endl << endl; 
  swap(pt1, pt2);
   myofs << endl << " Два обьекта после операции swap"
<< endl; 
   myofs << " *pt1=:"; myofs << *pt1 << endl; 
   myofs << " *pt2=:"; myofs << *pt2 << endl << endl; 
} 
{ 
  CMyTime *pt1 = new CMyTime(14, 24, 34, "Kenguru",
"Africa animal"); 
  CMyTime *pt2 = new CMyTime(21, 31, 41, "Pinguin",
"Sea bird"); 
   myofs << "Упражнение 3. Операция !=" << endl; 
  myofs << " До операции !=" << endl;
   myofs << " *pt1=:"; myofs << *pt1 << endl; 
   myofs << " *pt2=:"; myofs << *pt2 << endl << endl; 
  *pt2 = !*pt1;
   !*pt1; 
  myofs << " После операции !=" << endl;
   myofs << " *pt1=:"; myofs << *pt1 << endl; 
   myofs << " *pt2=:"; myofs << *pt2 << endl << endl; 
} 
 myofs << "Упражнение 3. Операция =" << endl;
```
37 Версия 2, 30 мая 2008 myofs  $\lt\lt$  " Два обьекта до операции ="  $\lt\lt$  endl; myofs << " \*ptim3=:"; myofs << \*ptim3 << endl; myofs << " \*ptim4=:"; myofs << \*ptim4 << endl << endl; \*ptim3 = \*ptim4; myofs  $<<$  " Два обьекта после операции !="  $<<$  endl; myofs << " \*ptim3=:"; myofs << \*ptim3 << endl; myofs << " \*ptim4=:"; myofs << \*ptim4 << endl << endl; ptim1->MyPrint("ptim1=", buf); myofs << buf << endl; ptim2->MyPrint("ptim2=", buf); myofs << buf << endl; ptim3->MyPrint("ptim3=", buf); myofs << buf << endl; ptim4->MyPrint("ptim4=", buf); myofs << buf << endl;  $*(ptim6) = *ptim1 + *ptim2;$ int  $m = * (ptim6)$ ; //see sprintf(buf1, "ptim1+ptim2= (%6d) ", m); ptim6->MyPrint(buf1, buf); myofs << buf << endl; //void CmyDlg::OnBnClickedButtonRight(){ // TODO: Add your control notification handler code here myofs << " Button RIGHT pressed." << endl; int  $n =$  incr(ncur, N); int  $nl = n+1$ ; if  $(n1 \ge m)$   $nl = n$ ; tims[n].MyPrint("", buf1); strcpy(buf, buf1); if(tims[n] < tims[n1]) strcat(buf, " < "); else if(tims[n] > tims[n1]) strcat(buf, " > "); else strcat(buf,  $" = "$ ); tims[n1].MyPrint("", buf1); strcat(buf, buf1); myofs << buf << endl;  $*(ptim6) = tims[n] + tims[n];$  $m = * (ptim6)$ ; sprintf(buf1, " cur+next= (%6d) ", m);

```
 ptim6->MyPrint(buf1, buf); 
   myofs << buf << " Button RIGHT pressed." << endl; 
1/3// void CmyDlg::OnBnClickedButtonLeft(){ 
  // TODO: Add your control notification handler code 
here  myofs << " Button LEFT pressed." << endl; 
  n = decr(ncur, N);nl = n+1; if(n1 >= N) n1 = n; tims[n].MyPrint("", buf1); 
  strcpy s(buf, BUFLEN, buf1);
  if(tims[n] < tims[n1]) strcat s(buf, BUFLEN, " <
"):
  elseif(tims[n] > tims[n1]) strcat s(buf, BUFLEN, " >");
  else strcat s(buf, BUFLEN, " = "); tims[n1].MyPrint("", buf1); 
  strcat s(buf, BUFLEN, buf1);
   myofs << buf << endl; 
  *(ptim6) = tims[n] + tims[n1];m = * (ptim6):
  sprintf(buf1, " cur+next= (\$6d) ", m);
   ptim6->MyPrint(buf1, buf); 
   myofs << buf << " Button LEFT pressed." << endl; 
1/ }
  delete ptim1; 
  delete ptim2; 
  delete ptim3; 
  delete ptim4; 
  delete ptim5; 
  delete ptim6; 
  delete[] tims; 
   } 
   myofs.close(); 
  return 0; 
} 
Результат в файле протокола:
```
Упражнение 1. Сконструируем обьект класса CMyTime <sup>и</sup> инициализируем его: CMyTime: in parametric constructor=

#### Программирование на языке С++

39 Версия 2, 30 мая 2008 (21.15.47) Caterpillar; Длинная зеленая гусеница, сидящая на листе капусты Team 123, Иванов Иван Иванович. 18 февраля 2008 <sup>г</sup>. Практическое задание 5-23. Класс пользователя Упражнение 1. Сконструируем обьект класса CMyTime <sup>и</sup> инициализируем его: CMyTime: in parametric constructor= (19.33.51) Cat; Млекопитающее отряда кошачих, домашнее животное (19.33.51) Cat; Млекопитающее отряда кошачих, домашнее животное Теперь причитаем из файла данные <sup>в</sup> обьект класса CMyTime: (21.15.47) Caterpillar; Длинная зеленая гусеница, сидящая на листе капусты Упражнение 3. Сконструируем обьект класса CMyTime <sup>с</sup> помощью оператора new: CMyTime: in parametric constructor= (14.24.34) Kenguru; Africa animal CMyTime: in parametric constructor= (21.31.41) Pinguin; Sea bird CMyTime: in parametric constructor= ( 3. 4. 5) Shark; Underwater beast CMyTime: in copy constructor ( 3. 4. 5) Shark; Underwater beast CMyTime: in parametric constructor= ( 7.12.53) Dolphin; Water animal CMyTime: in parametric constructor= (16.42.17) Medved; Chi-huana boy Упражнение 3. Сконструируем массив обьектов класса CMyTime: CMyTime: in default constructor= (12. 0. 0) Полдень; Конструктор без аргументов класса CMyTime CMyTime: in default constructor= (12. 0. 0) Полдень; Конструктор без аргументов класса CMyTime CMyTime: in default constructor= (12. 0. 0) Полдень; Конструктор без аргументов класса CMyTime CMyTime: in default constructor= (12. 0. 0) Полдень; Конструктор без аргументов класса CMyTime CMyTime: in default constructor= (12. 0. 0) Полдень; Конструктор без аргументов класса CMyTime CMyTime: in default constructor= (12. 0. 0) Полдень; Конструктор без аргументов класса CMyTime

# А.А.Быков

40 Версия 2, 30 мая 2008 CMyTime: in default constructor=<br>(12. 0. 0) Поллень; Конст (12. 0. 0) Полдень; Конструктор без аргументов класса CMyTime CMyTime: in default constructor= (12. 0. 0) Полдень; Конструктор без аргументов класса CMyTime tims after random initialization: (22.47.41) Norka; Medved ( 3. 1. 5) Medved; GavGav (12.51.36) Lyra; Taxa (21.18.11) GavGav; GavGav ( 3.23.54) Labrador; Murka (11.28.53) Chi-HuaHua; Medved (11.16.58) Taxa; Chi-HuaHua (10. 9.50) Murka; Labrador Упражнение 3. Сортируем массив обьектов класса CMyTime: CMyTime: in default constructor= (12. 0. 0) Полдень; Конструктор без аргументов класса CMyTime CMyTime: in destructor (22.47.41) Norka; Medved tims after sorting: ( 3. 1. 5) Medved; GavGav ( 3.23.54) Labrador; Murka (10. 9.50) Murka; Labrador (11.16.58) Taxa; Chi-HuaHua (11.28.53) Chi-HuaHua; Medved (12.51.36) Lyra; Taxa (21.18.11) GavGav; GavGav (22.47.41) Norka; Medved CMyTime: in parametric constructor= (14.24.34) Kenguru; Africa animal CMyTime: in parametric constructor= (21.31.41) Pinguin; Sea bird Упражнение 3. Операция swap Два обьекта до операции swap \*pt1=:(14.24.34) Kenguru; Africa animal \*pt2=:(21.31.41) Pinguin; Sea bird CMyTime: in default constructor= (12. 0. 0) Полдень; Конструктор без аргументов класса CMyTime CMyTime: in destructor

#### Программирование на языке С++

(14.24.34) Kenguru; Africa animal Два обьекта после операции swap \*pt1=:(21.31.41) Pinguin; Sea bird \*pt2=:(14.24.34) Kenguru; Africa animal CMyTime: in parametric constructor= (14.24.34) Kenguru; Africa animal CMyTime: in parametric constructor= (21.31.41) Pinguin; Sea bird Упражнение 3. Операция != До операции != \*pt1=:(14.24.34) Kenguru; Africa animal \*pt2=:(21.31.41) Pinguin; Sea bird После операции != \*pt1=:(14.24.34) Kenguru; Africa animal \*pt2=:( 9.35.26) urugneK; lamina acirfA Упражнение 3. Операция <sup>=</sup> Два обьекта до операции <sup>=</sup> \*ptim3=:( 3. 4. 5) Shark; Underwater beast \*ptim4=:( 3. 4. 5) Shark; Underwater beast Два обьекта после операции != \*ptim3=:( 3. 4. 5) Shark; Underwater beast \*ptim4=:( 3. 4. 5) Shark; Underwater beast ptim1= 14 hour, 24 min, 34 sec <Kenguru Africa animal ptim2= 21 hour, 31 min, 41 sec <Pinguin Sea bird ptim3= 3 hour, 4 min, 5 sec <Shark Underwater beast ptim4= 3 hour, 4 min, 5 sec <Shark Underwater beast CMyTime: in default constructor= (12. 0. 0) Полдень; Конструктор без аргументов класса CMyTime CMyTime: in copy constructor (11.56.15) Kenguru; Sea bird CMyTime: in destructor (11.56.15) Kenguru; Sea bird CMyTime: in destructor (11.56.15) Kenguru; Sea bird ptim1+ptim2= ( 42975) 11 hour, 56 min, 15 sec <Kenguru Sea bird Button RIGHT pressed. 3 hour, 23 min, 54 sec <Labrador Murka < 10 hour, 9 min, 50 sec <Murka Labrador CMyTime: in default constructor=

#### А.А.Быков

42 Версия 2, 30 мая 2008 (12. 0. 0) Полдень; Конструктор без аргументов класса CMyTime CMyTime: in copy constructor (13.33.44) Labrador; Labrador CMyTime: in destructor (13.33.44) Labrador; Labrador CMyTime: in destructor (13.33.44) Labrador; Labrador cur+next= ( 48824) 13 hour, 33 min, 44 sec <Labrador Labrador Button RIGHT pressed. Button LEFT pressed. 3 hour, 1 min, 5 sec <Medved GavGav < 3 hour, 23 min, 54 sec <Labrador Murka CMyTime: in default constructor= (12. 0. 0) Полдень; Конструктор без аргументов класса CMyTime CMyTime: in copy constructor ( 6.24.59) Medved; Murka CMyTime: in destructor ( 6.24.59) Medved; Murka CMyTime: in destructor ( 6.24.59) Medved; Murka cur+next= ( 23099) 6 hour, 24 min, 59 sec <Medved Murka Button LEFT pressed. CMyTime: in destructor (14.24.34) Kenguru; Africa animal CMyTime: in destructor (21.31.41) Pinguin; Sea bird CMyTime: in destructor ( 3. 4. 5) Shark; Underwater beast CMyTime: in destructor ( 3. 4. 5) Shark; Underwater beast CMyTime: in destructor ( 7.12.53) Dolphin; Water animal CMyTime: in destructor ( 6.24.59) Medved; Murka CMyTime: in destructor (22.47.41) Norka; Medved CMyTime: in destructor (21.18.11) GavGav; GavGav CMyTime: in destructor (12.51.36) Lyra; Taxa CMyTime: in destructor (11.28.53) Chi-HuaHua; Medved CMyTime: in destructor (11.16.58) Taxa; Chi-HuaHua CMyTime: in destructor (10. 9.50) Murka; Labrador

#### А.А.БыковПрограммирование на языке С++

CMyTime: in destructor ( 3.23.54) Labrador; Murka CMyTime: in destructor ( 3. 1. 5) Medved; GavGav CMyTime: in destructor (21.15.47) Caterpillar; Длинная зеленая гусеница, сидящая на листе капусты CMyTime: in destructor (21.15.47) Caterpillar; Длинная зеленая гусеница, сидящая на листе капусты

#### **Название задачи**

**Решение.**

**Результат <sup>в</sup> файле протокола:**

#### **Название задачи**

**Решение.**

**Результат <sup>в</sup> файле протокола:**

#### **Название задачи**

**Решение.**

**Результат <sup>в</sup> файле протокола:**